#### **vi customization**

#### A few simple additions to make vi much more pleasant to use for C programming

# From this...

#define F CPU 16000000UL //16Mhz clock  $\#$ include <avr/io.h> #include <util/delay.h>

1984 (1984 1984

debounce switch // Adapted from Ganssel's "Guide to Debouncing" // Checks the state of pushbutton S1 It shifts in ones till the button is pushed. // Function returns a 1 only once per debounced button push so a debounce and toggle // function can be implemented at the same time. Expects active low pushbutton on // Port D bit zero. Debounce time is determined by external loop delay times 12. int8 t debounce switch() { static uint16 t state =  $0$ ; //holds present state state =  $(\text{state} \ll 1)$  |  $(\text{left} \text{ is} \text{clear}(\text{PIND}, 0))$  | 0xE000;

if (state ==  $0xF000$ ) return 1: return 0:

skrige skrige skrige skrige skrige skrige skrige skrige skrige skrige skrige skrige skrige skrige skrige skrige skrige skrige skrige skrige skrige

# **To this**

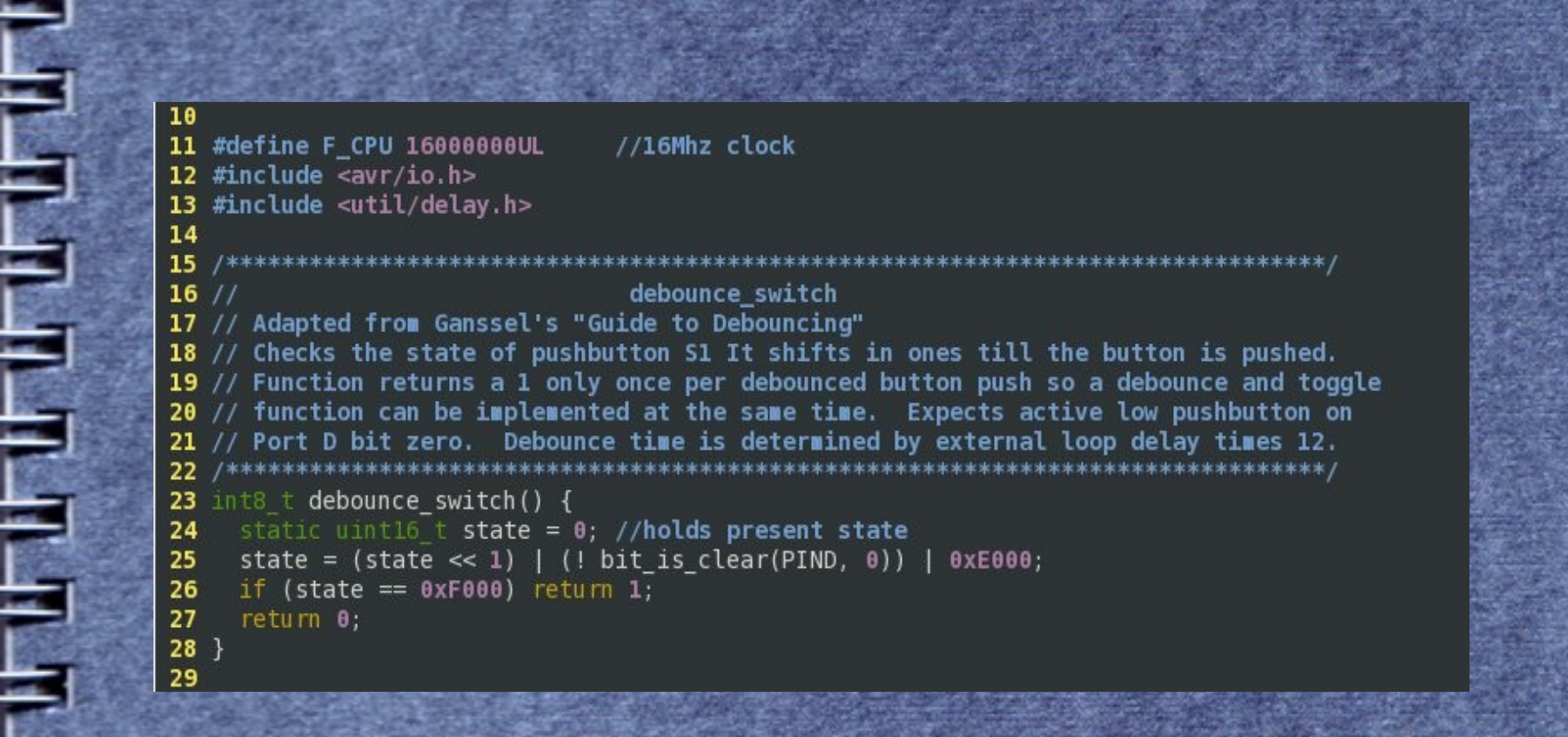

<u>en ar ar</u>

# **Or even this**

```
File Edit Tools Syntax Buffers Window Help
            SPEEDS FOR ROCHFOOD
圖
   同
         圖
35 #include <avr/io.h>
36 #include <util/delay.h>
37 #include <avr/interrupt.h>
3839 \overline{u}int8 t segment data[5];
40
42 / lchk buttons
43 //******************
44
45 uint8 t chk buttons (uint8 t button) {
46
47 static uint16 t state[8] = (0,0,0,0,0,0,0,0); //holds present state of each pin
48 state[button] = (state[button] << 1) | (! bit is clear(PINA, button)) | 0xE000;
49 if (state[button] == 0xF000) return 1;
50 return 0;
51
52 //ISR timer to check button status
53}
54
55 ISR(TIMERO OVF vect) {
56
57
         button flag = 1;
58)
                                                           38,0-19%
```
ŧ

霧

Ē

**But also** 

# My .vimrc file

File Edit View Terminal Tabs Help

1 *i*filetype on

- 2 :autocmd FileType c, cpp : set cindent
- 3 syntax on

÷

Ē

- 4 : set number
- 5 colorscheme torte

.vimrc" 5L, 90C

 $1.1$ 

All

#### **.vimrc options explained**

:filetype on Detects the type of file being edited. : autocmd FileType c, cpp : set cindent Automatic C indenting in C or C++ syntax on Syntax highlighting

# **.vimrc options explained**

:set number Displays line numbers colorscheme torte The particular color scheme I like Some other common schemes are: blue, delek, evening, murphy, slate, darkblue, desert, koehler, pablo, torte, default, elflord, morning, peachpuff, shine, and zellner.

#### **Additional resources**

/usr/share/vim/vim71/colors ● <http://www.vim.org/htmldoc/options.html> ● http://people.cis.ksu.edu/~bhoward/vi/